## LGS: Additionsverfahren

## **LGS lösen**

Bestimmen Sie mit dem Additionsverfahren zu den folgende linearen Gleichungssystemen die Lösungsmengen: *x*∈ℝ

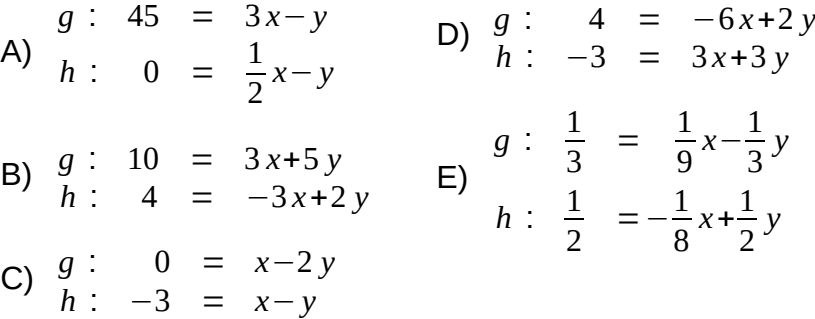

Kontrollieren Sie Ihre Ergebnisse mit folgendem Link:

#### **Lösungen:**

- 1)  $L = \left| \left( -\frac{3}{4} \right) \frac{1}{4} \right|$  $\frac{1}{4}$ 3)  $L = \{(24|7)\}$ 4)  $L = \{(18|9)\}\$
- 2)  $L = \{(0|2)\}\)$

## **Modellierungsaufgabe**

Paula und Paul gehen zum Bäcker. Paula kauft 3 Brötchen und 4 Brezeln und zahlt dafür € 5,00. Paul kauft 5 Brötchen und 2 Brezeln und zahlt dafür € 4,60.

Wie viel kostet ein Brötchen und wie viel kostet eine Brezel?

**Lösungen:** <https://www.henriks-mathewerkstatt.de/1970.LGS.Station03.Aufgaben.HenriksKontrolletti.L.pdf>

⋒ (cc

Dieses Werk ist lizenziert unter einer [Creative Commons Namensnennung 4.0 International Lizenz](http://creativecommons.org/licenses/by/4.0/). 2019 Henrik Horstmann 1

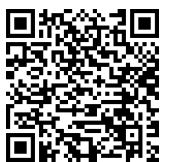

3 *x*−2 *y*

2 *y*

$$
\begin{array}{|c|c|}\n\hline\n\text{WWU} & 0606121B3 \\
\hline\n\text{WWU} & 0606121B3 \\
\hline\n\text{WWU} & \text{Henrik's Kontrolletti}\n\end{array}
$$

 $g: -8 = \frac{4}{2}$ 

 $h: \frac{3}{2}$ 

5) 
$$
L = \left\{ \left( \frac{3}{2} \middle| 5 \right) \right\}
$$
  
6) 
$$
L = \left\{ \left( -6 \middle| -3 \right) \right\}
$$

F)

$$
\frac{1}{2}
$$

 $\frac{3}{2}$  = 6x<sup>-3</sup>/<sub>2</sub>

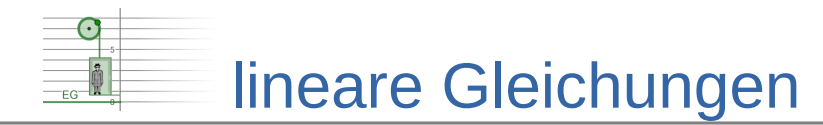

### **Lösungen zum Einsetzungsverfahren**

#### **Zuordnungstabelle**

- $A \rightarrow 4$
- $B \rightarrow 2$
- $C \rightarrow 6$
- $D \rightarrow 1$
- $E \rightarrow 3$
- $F \rightarrow 5$

#### **Lösungswege**

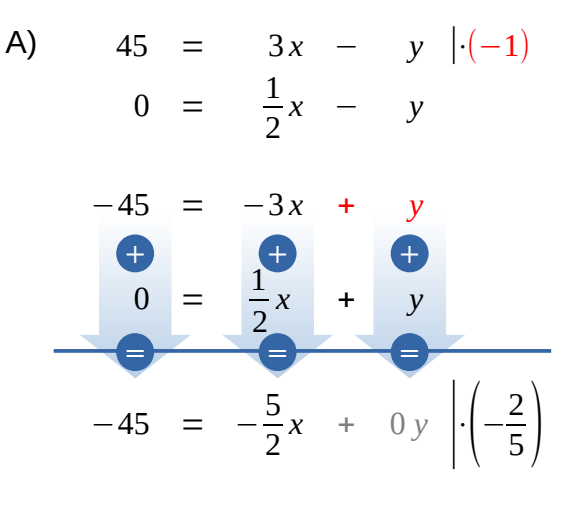

 $18 = x$ Einsetzen in die Gleichung *h* :

$$
0 = \frac{1}{2} \cdot 18 - y
$$
  
\n
$$
0 = 9 - y \qquad |+y
$$
  
\n
$$
y = 9
$$
  
\n
$$
\Rightarrow \text{Lösungsmenge } L = \{(18|9)\}\
$$

⋒

 $\overline{\mathbf{B}}$ Dieses Werk ist lizenziert unter einer [Creative Commons Namensnennung 4.0 International Lizenz](http://creativecommons.org/licenses/by/4.0/). 2019 Henrik Horstmann 2018 **Control Commons Reinforcer Horstmanner 2019** 

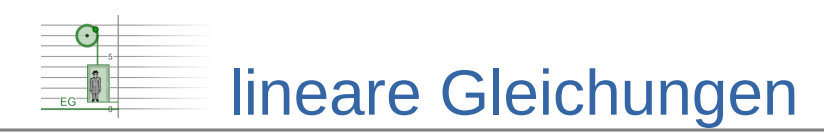

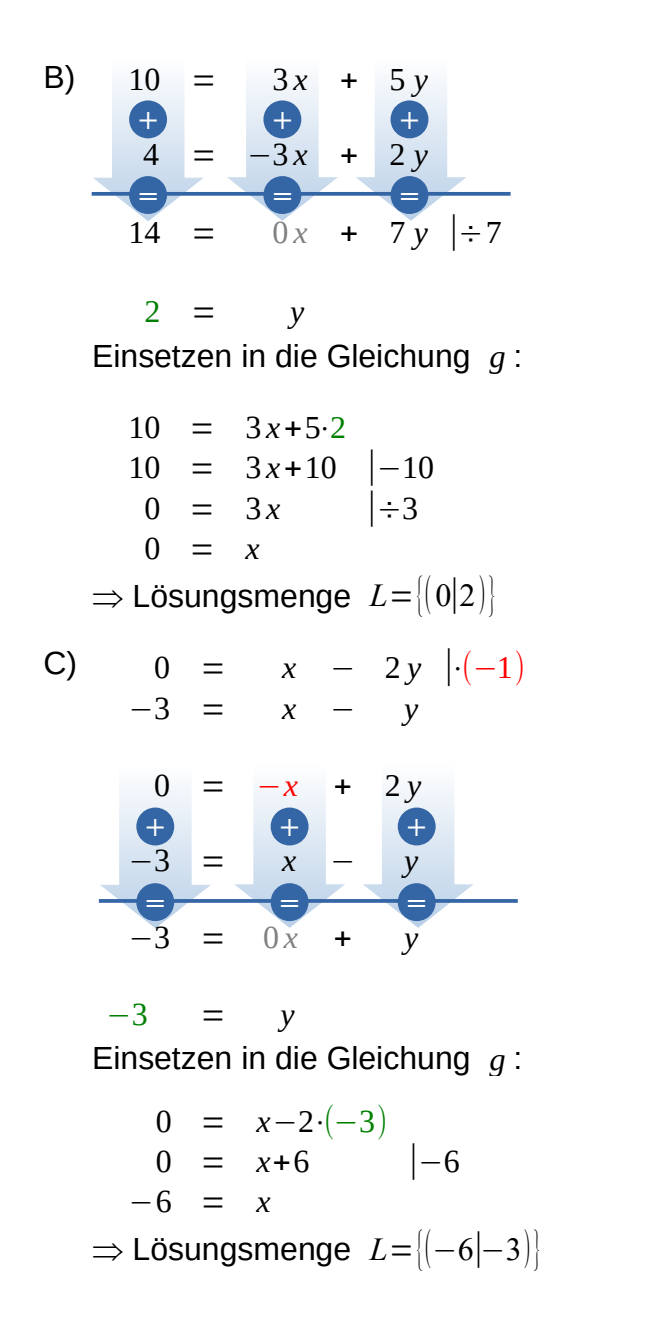

ന BY Dieses Werk ist lizenziert unter einer [Creative Commons Namensnennung 4.0 International Lizenz](http://creativecommons.org/licenses/by/4.0/). 2019 Henrik Horstmann 3

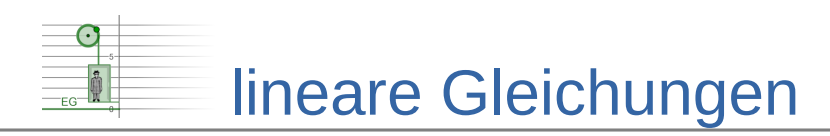

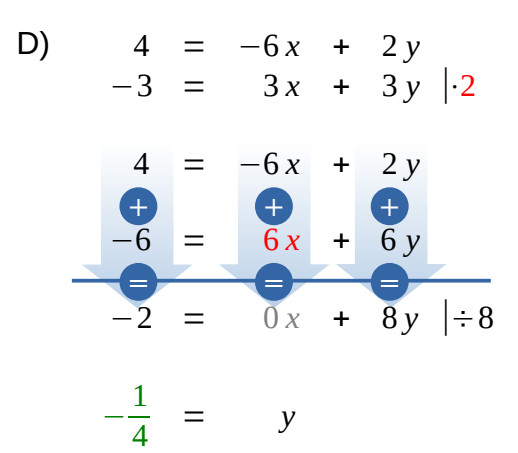

Einsetzen in die Gleichung *h* :

 $-3 = 3x+3 \cdot \left(-\frac{1}{4}\right)$  $\frac{1}{4}$  $-3 = 3x-\frac{3}{4}$  $\frac{5}{4}$   $\big| \cdot 4 \big|$  (= Hauptnenner)  $-12 = 12x-3$  |+3  $-9 = 12x$  |÷12  $-\frac{3}{4}$  $\frac{3}{4}$  = x

⇒ Lösungsmenge *L*= $\left\vert \left( -\frac{3}{4} \right| - \frac{1}{4} \right\vert$  $\frac{1}{4}$ 

$$
\frac{1}{3} = \frac{1}{9}x - \frac{1}{3}y |3
$$
  

$$
\frac{1}{2} = -\frac{1}{8}x + \frac{1}{2}y |2
$$

 $E)$ 

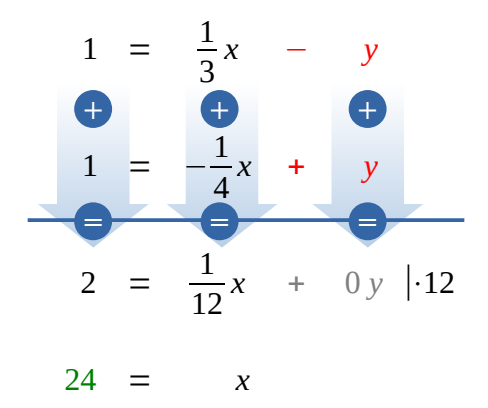

⋒ Dieses Werk ist lizenziert unter einer [Creative Commons Namensnennung 4.0 International Lizenz](http://creativecommons.org/licenses/by/4.0/). 2019 Henrik Horstmann 4

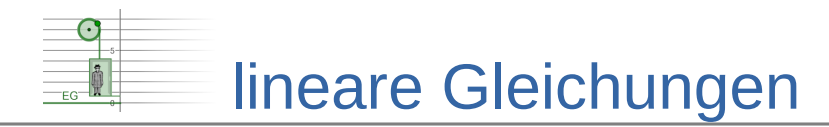

Einsetzen in die Gleichung *g* :

$$
\frac{1}{3} = \frac{1}{9} \cdot 24 - \frac{1}{3} y
$$
  
\n
$$
\frac{1}{3} = \frac{24}{9} - \frac{1}{3} y \quad | \cdot 9 \quad (= \text{Hauptnement})
$$
  
\n
$$
3 = 24 - 3 y \quad | -24
$$
  
\n
$$
-21 = -3 y \quad | \div (-3)
$$
  
\n
$$
7 = y
$$
  
\n
$$
\Rightarrow \text{Lösungsmenge } L = | (24|7) |
$$

F) 
$$
-8 = \frac{4}{3}x - 2y \left| \left( -\frac{3}{2} \right) \right|
$$
  
\n $\frac{3}{2} = 6x - \frac{3}{2}y \left| 2 \right|$   
\n $\frac{12}{3} = \frac{-2x}{12x} + \frac{3y}{9}$   
\n $\frac{3}{15} = \frac{12x}{10x} + \frac{3y}{0y} \left| \div 10 \right|$   
\n $\frac{3}{2} = x$ 

Einsetzen in die Gleichung *h* :

$$
\frac{3}{2} = 6 \cdot \frac{3}{2} - \frac{3}{2}y
$$
  

$$
\frac{3}{2} = 9 - \frac{3}{2}y \quad | \cdot 2 \text{ (= Hauptnement)}
$$
  

$$
3 = 18 - 3y \quad | -18
$$
  

$$
-15 = -3y \quad | \div (-3)
$$
  

$$
5 = y
$$
  

$$
\Rightarrow \text{Lösungsmenge} \quad L = \left\{ \left( \frac{3}{2} \middle| 5 \right) \right\}
$$

⋒ (cc **TBY** 

Dieses Werk ist lizenziert unter einer [Creative Commons Namensnennung 4.0 International Lizenz](http://creativecommons.org/licenses/by/4.0/). 2019 Henrik Horstmann 5. September 2019 Henrik Horstmann 5. September 2019 Henrik Horstmann 5.

# lineare Gleichungen

#### **Modellierungsaufgabe**

1. Variablen festlegen:

- $x \triangleq$  Preis für ein Brötchen in  $\epsilon$
- $y \triangleq$  Preis für eine Brezel in  $\epsilon$

#### 2. Lineares Gleichungssystem aufstellen:

Paulas Ausgaben:  $g_1$ : 5 = 3x+4y

Pauls Ausgaben:  $g_2$ :  $4,6 = 5x+2y$ 

#### 3. LGS mit dem Additionsverfahren lösen:

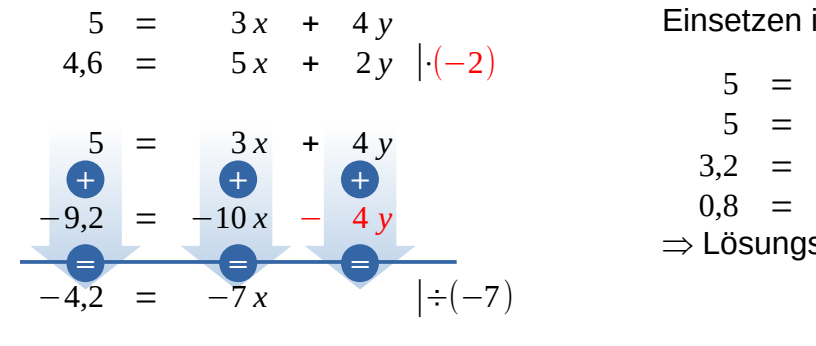

```
Einsetzen in die Gleichung g_1:
```

$$
5 = 3 \cdot 0.6 + 4 y
$$
  
\n
$$
5 = 1.8 + 4 y \mid -1.8
$$
  
\n
$$
3.2 = 4 y \mid \div 4
$$
  
\n
$$
0.8 = y
$$
  
\n
$$
\Rightarrow
$$
 Lösungsmenge  $L = \{(0.6 \mid 0.8)\}$ 

4. Ergebnis:

ന

 $0,6 = x$ 

Ein Brötchen kostet € 0,60 und eine Brezel € 0,80.

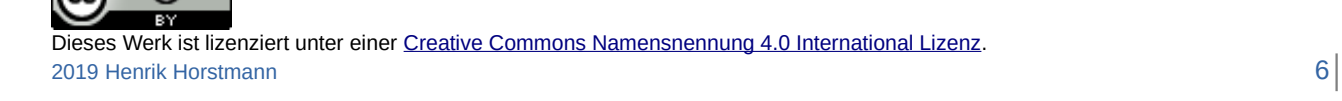